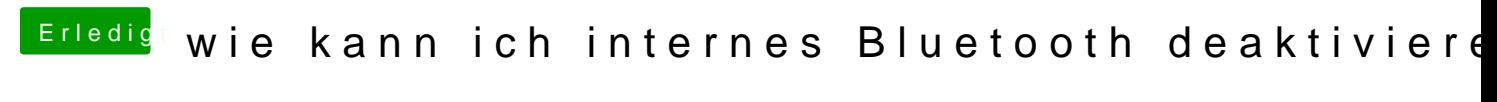

Beitrag von griven vom 12. Januar 2018, 23:04

So kann man das natürlich auch machen